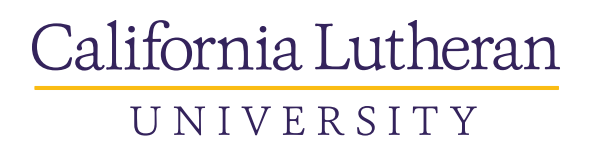

# **Graduate Student Financial Aid Checklist**

#### **1. Personal Identification Number (PIN)**

After completing and submitting your admission application packet, you can start applying for financial aid. If you have not already done so, go to [www.pin.ed.gov](http://www.pin.ed.gov/) to create a personal identification number (PIN) to be used as your electronic signature for your FAFSA.

### **2. Free Application for Federal Student Aid (FAFSA)**

Once you have received your PIN, go to [www.fafsa.gov](http://www.fafsa.gov/) and complete the on-line FAFSA. The school code for California Lutheran University is 001133. The FAFSA must be filed each year. If you filed your FAFSA with estimated tax information, once you file your taxes, you need to return to [www.fafsa.gov](http://www.fafsa.gov/) and update the FAFSA using the IRS Data Retrieval Tool (IRS-DRT).

#### **3. Graduate Financial Aid Application**

As a Graduate student, you must complete a separate application in addition to the FAFSA. This form must be filed every academic year. You can complete this application online at [www.callutheran.edu/financialaid/forms.](http://www.callutheran.edu/financialaid/forms)

#### **4. Award Notification**

Notification that your award is ready to view will be sent directly to your Cal Lutheran email. To view and accept the financial aid award in whole or in part go to [www.callutheran.edu/myclu,](http://www.callutheran.edu/myclu) select the WebAdvisor tab, view your Financial Aid Award, and then select the "Accept or Reject" link.

## **5. Online Loan Process**

Students applying for loans are responsible for completing the loan process online at [www.studentloans.gov.](http://www.studentloans.gov/) You will need to complete Entrance Counseling and a Master Promissory Note (MPN) before borrowing any loan(s). A separate MPN is required for Stafford Loans and Grad PLUS Loans.

If you have questions or concerns regarding the Financial Aid award process or wish to check your financial aid status, please contact the Assistant Director, Graduate Financial Aid Programs, Crystal Klipp, at (805) 493-3301 o[r cklipp@callutheran.edu.](mailto:cklipp@callutheran.edu)